# Package 'ndvtest'

February 14, 2022

Version 1.0-0 Date 2022-02-14 Title Shi's Non Degenerate Vuong Test **Depends** R  $(>= 4.0.0)$ Imports Rdpack, sandwich, nonnest2, CompQuadForm Suggests knitr, pscl, MASS, AER, lmtest, mlogit, modelsummary, bookdown, ggplot2 Description The Vuong test [<doi:10.2307/1912557>](https://doi.org/10.2307/1912557) is a very popular test for non-nested models. Shi [<doi:10.3982/QE382>](https://doi.org/10.3982/QE382) proposed a nondegenerate version of the Vuong test using local asymptotic theory. VignetteBuilder knitr NeedsCompilation yes License GPL  $(>= 2)$ Encoding UTF-8 URL <https://www.R-project.org> RoxygenNote 7.1.2 RdMacros Rdpack LazyData true Author Yves Croissant [aut, cre] (<<https://orcid.org/0000-0002-4857-7736>>) Maintainer Yves Croissant <yves.croissant@univ-reunion.fr> Repository CRAN Date/Publication 2022-02-14 20:10:02 UTC

## R topics documented:

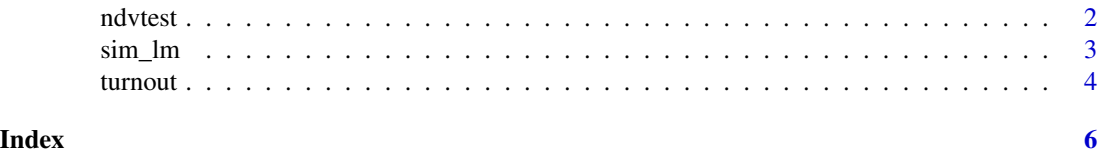

### <span id="page-1-0"></span>Description

The Shi test correct the bias of the Vuong test

### Usage

```
ndvtest(
 x,
 y,
 size = 0.05,pval = TRUE,nested = FALSE,
 vartest = FALSE,
 ndraws = 10000,
 diffnorm = 0.1,
  seed = 1,
  numbers = NULL,
 nd = TRUE,print.level = 0\mathcal{L}## S3 method for class 'maxLik2'
llcont(x, \ldots)## S3 method for class 'maxLik2'
break(x, \ldots)## S3 method for class 'maxLik2'
estfun(x, ...)
## S3 method for class 'maxLik2'
logLik(object, ...)
```
### Arguments

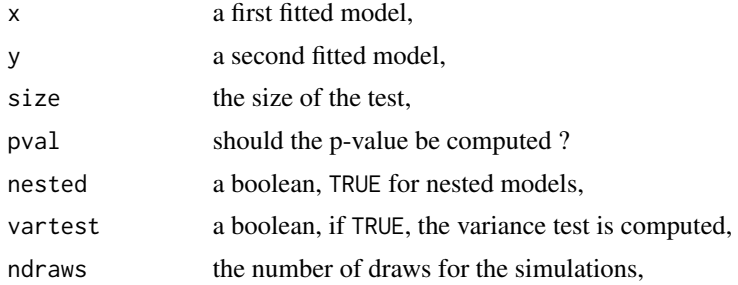

#### <span id="page-2-0"></span>sim\_lm 3

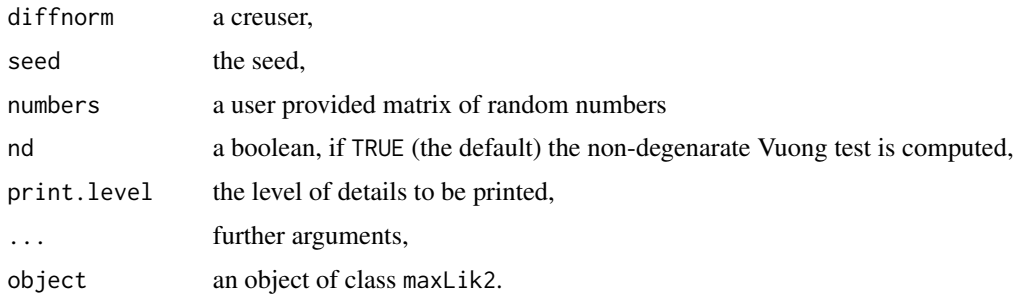

#### Value

an object of class "htest"

#### References

Vuong QH (1989). "Likelihood Ratio Tests for Selection and Non-Nested Hypotheses." *Econometrica*, 57(2), 397-333.

Shi X (2015). "A nondegenerate Vuong test." *Quantitative Economics*, 85-121.

#### See Also

the classical Vuong test is implemented in pscl:: vuong and nonnest2:: vuongtest.

#### Examples

```
# A poisson model example from the nonnest2 man page
data("housing", package = "MASS")
house1 <- glm(Freq ~ Infl + Type + Cont, family = poisson, data = housing)house2 <- glm(Freq ~ Infl + Sat, family = poisson, data = housing)
nonnest2::vuongtest(house1, house2)
ndvtest(house1, house2)
data("bioChemists", package = "pscl")
bio1 <- glm(art ~ fem + mar + phd + ment, family=poisson, data=bioChemists)
bio2 \le pscl::hurdle(art \sim fem + mar + phd + ment, data=bioChemists)
bio3 <- pscl::zeroinfl(art ~ fem + mar + phd + ment, data=bioChemists)
nonnest2::vuongtest(bio3, bio2)
ndvtest(bio3, bio2)
```
sim\_lm *Simulated pdfs for the Vuong statistics using linear models*

#### Description

This function can be used to reproduce the examples given of Shi (2015) which illustrate the fact that the distribution of the Vuong statistic may be very different from a standard normal

#### <span id="page-3-0"></span>Usage

 $sim\_lm(N = 1000, R = 1000, Kf = 15, Kg = 1, a = 0.125)$ 

#### Arguments

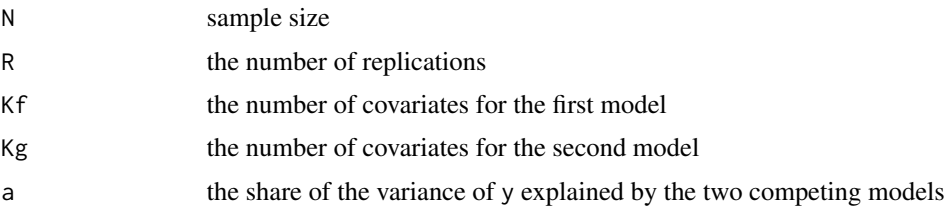

#### Value

a numeric of length N containing the values of the Vuong statistic

#### References

Shi X (2015). "A nondegenerate Vuong test." *Quantitative Economics*, 85-121.

#### Examples

 $sim\_lm(N = 100, R = 10, Kf = 10, Kg = 2, a = 0.5)$ 

turnout *Turnout*

#### Description

these three models are replication in R of stata's code available on the web site of the American Economic Association. The estimation is complicated by the fact that some linear constraints are imposed. The estimation was performed using the maxLik package. As the Hessian is near singular, the bread method for maxLik which use the vcov method returns an error. Therefore, we use a new maxLik2 class and write specific llcont, estfun and bread methods for this class.

#### Format

a list of three fitted models:

- group: the group-rule-utilitarian model,
- intens: the intensity model,
- sur: the reduced form SUR model.

#### Details

Turnout in Texas liquor referenda

#### turnout 5 and 5 and 5 and 5 and 5 and 5 and 5 and 5 and 5 and 5 and 5 and 5 and 5 and 5 and 5 and 5 and 5 and 5 and 5 and 5 and 5 and 5 and 5 and 5 and 5 and 5 and 5 and 5 and 5 and 5 and 5 and 5 and 5 and 5 and 5 and 5 an

### Source

[American Economic Association data archive.](https://www.aeaweb.org/aer/)

#### References

Coate S, Conlin M (2004). "A Group Rule-Utilitarian Approach to Voter Turnout: Theory and Evidence." *American Economic Review*, 94(5), 1476-1504. doi: [10.1257/0002828043052231,](https://doi.org/10.1257/0002828043052231) <https://www.aeaweb.org/articles?id=10.1257/0002828043052231>.

### Examples

```
## Not run:
data("turnout", package = "ndvtest")
ndvtest(turnout$group, turnout$intens)
ndvtest(turnout$group, turnout$sur)
ndvtest(turnout$intens, turnout$sur)
```
## End(Not run)

# <span id="page-5-0"></span>Index

∗ dataset turnout, [4](#page-3-0) ∗ htest ndvtest, [2](#page-1-0) bread.maxLik2 *(*ndvtest*)*, [2](#page-1-0) estfun.maxLik2 *(*ndvtest*)*, [2](#page-1-0) llcont.maxLik2 *(*ndvtest*)*, [2](#page-1-0) logLik.maxLik2 *(*ndvtest*)*, [2](#page-1-0) ndvtest, [2](#page-1-0) sim\_lm, [3](#page-2-0) turnout, [4](#page-3-0)